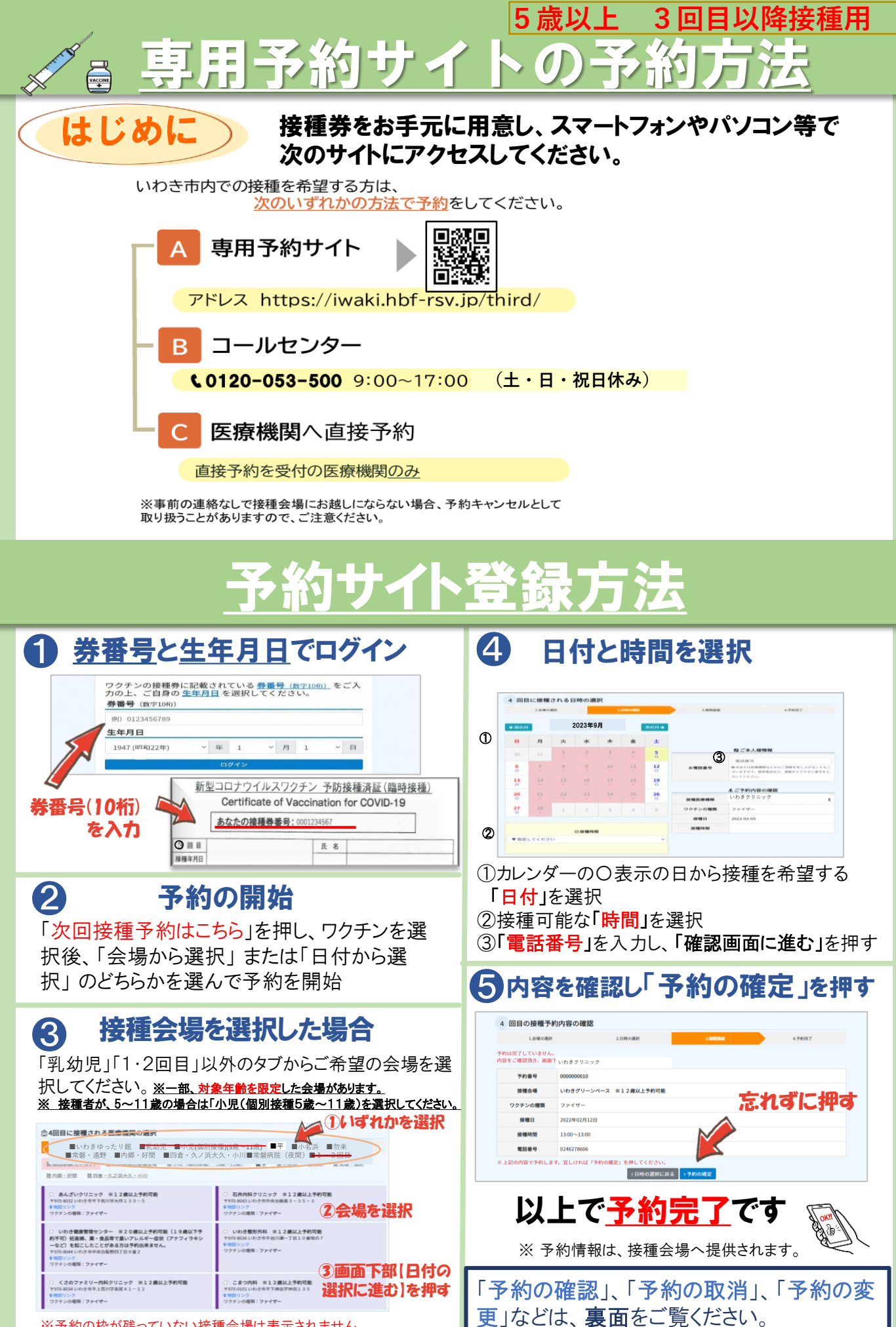

※予約の枠が残っていない接種会場は表示されません。

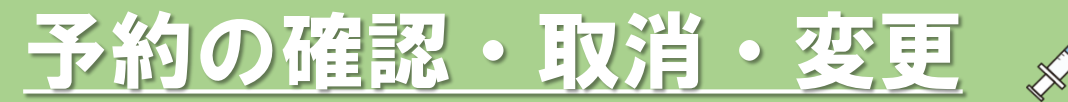

 $\frac{1}{\sqrt{\frac{1}{1-\epsilon}}}$ 

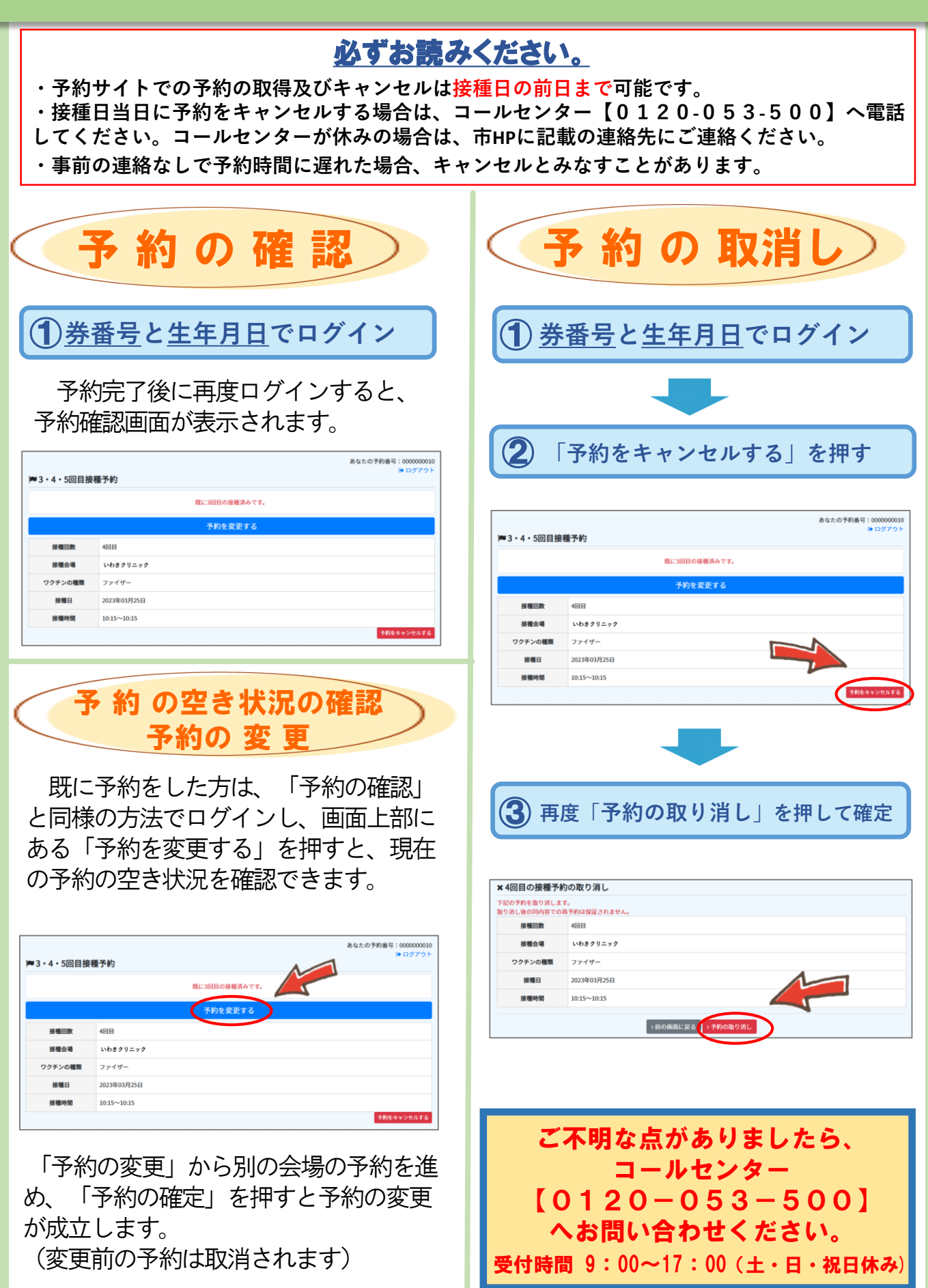